## KEY FEATURES THAT COMPLEMENT LEARNING

## 1 SEARCH & BROWSE

- **Basic Search -** Start typing in the search bar to get matching title suggestions
- Advanced Search Find ebook using various metadata elements as well as features like Boolean search
- Filter Options Include Subject/ Category, Author, Publication Year

## 2 READING & PERSONALIZING CONTENT

#### • Navigation & Search

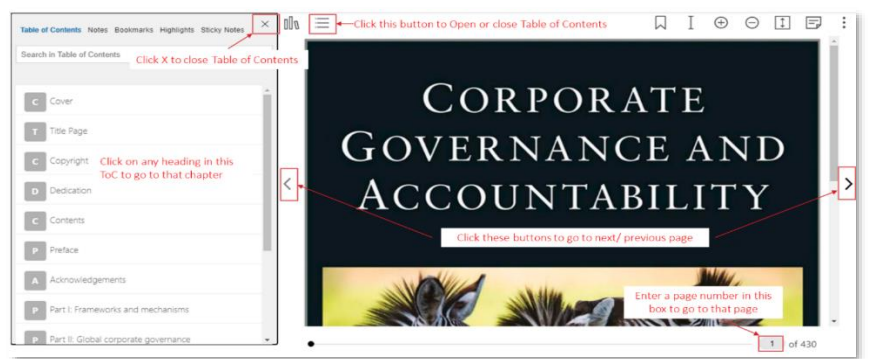

Reader Assist Features - Wiki Search, Translate (translates the highlighted text to other languages – readers can pick the language), Read Aloud (Reads aloud the highlighted text).

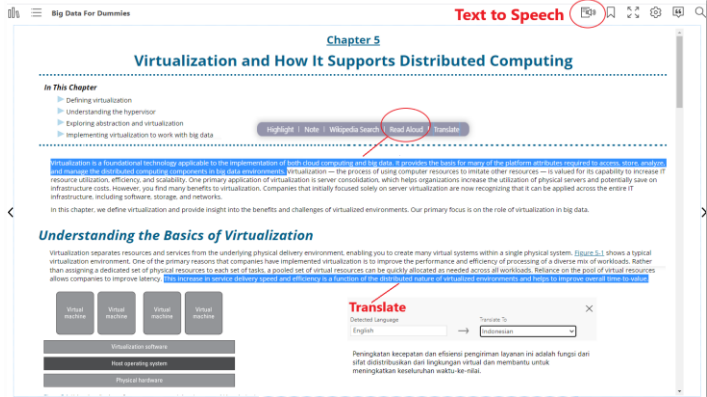

- Personalization Features
	- $\circ$  Highlights (with comments or notes), Take notes take notes while reading the ebook, Bookmark any page in the ebook to come back for a quick reference.

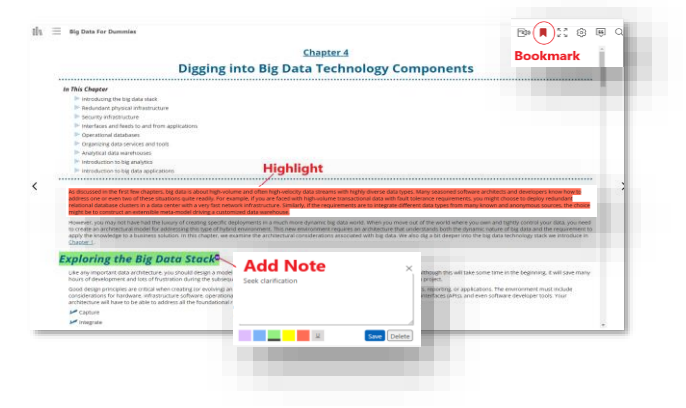

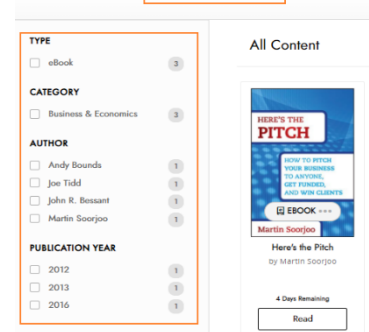

**WILEY** 

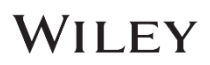

o Settings (font size zoom setting, font face, background color / margins), Citation and Search within the book (sort your search results by chapter/ by relevancy)

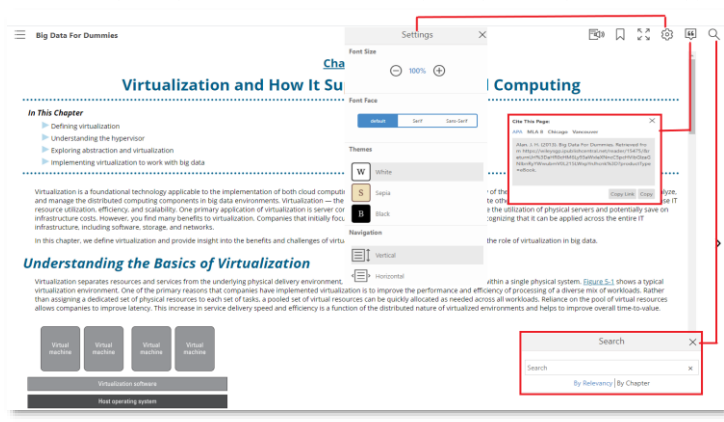

o You can see all your notes, bookmark, highlights in the book along with the Table of Contents

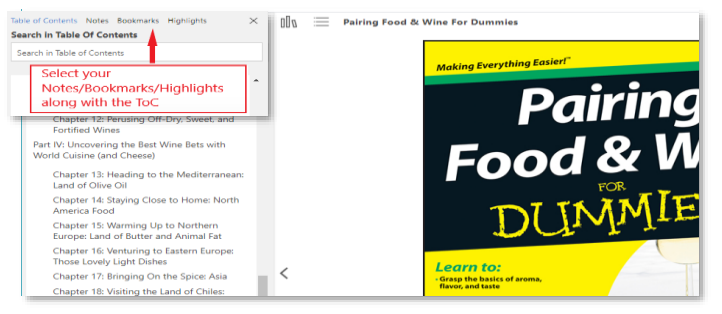

### 3 MY DASHBOARD

- Allows the users to Manage their profile Edit Name & Change Password.
- Shows the collection of all My Notes, My Bookmarks, My Highlights – across all the books a user has read.
- Allows users to export their personalizations (notes, bookmarks, highlights).

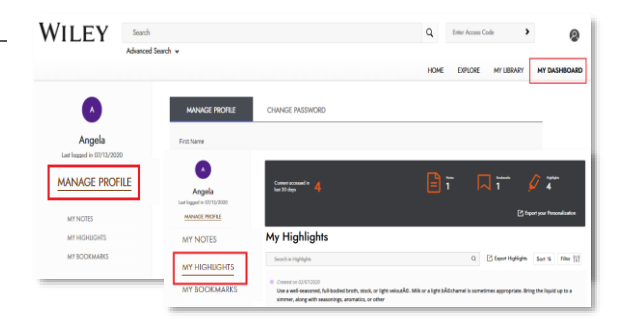

# WILEY